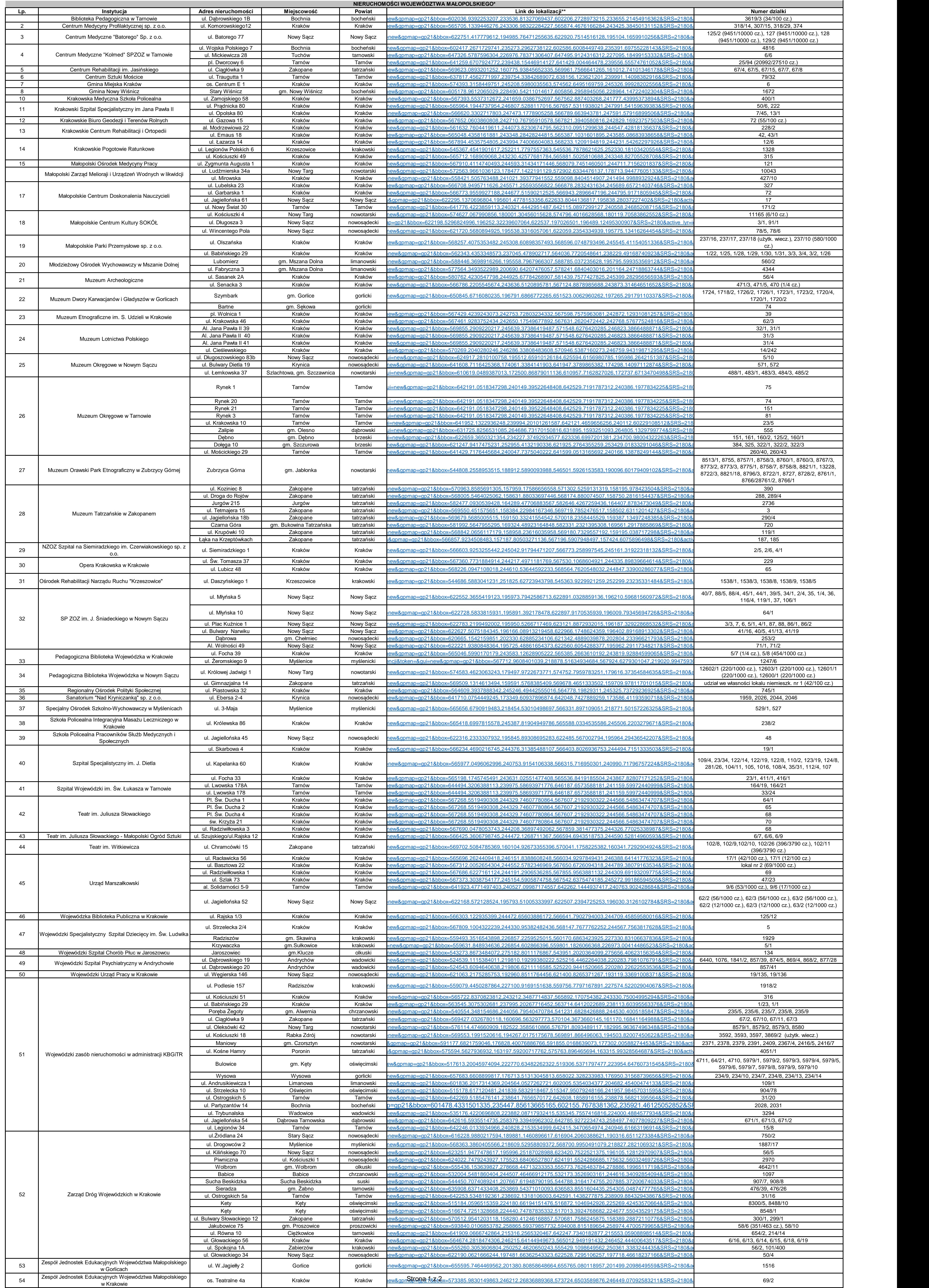

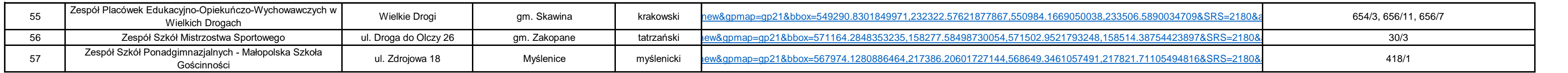

wykaz nieruchomości Województwa Małopolskiego obejmuje mienie, na którym zasadne jest projektowanie zadań inwestycyjnych do zrealizowania w ramach Budżetu Obywatelskiego Województwa Małopolskiego.<br>Гереномата паропали и ро

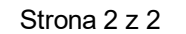